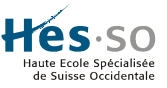

## **SIMULATION D'ACCIDENTS DE DEPRESSURISATION**

B. Renaud  $(1)$ , É. Taillard $(2)$ , S. Berger $(3)$ , M. Perraudin $(4)$ 

#### **Résumé**

*La conception d'avions spécialement aménagés pour les hommes d'État ou de richissimes personnages doit prendre en considération un problème bien particulier, celui des accidents de dépressurisation. En cas de rupture d'un hublot ou de l'ouverture accidentelle d'une porte, l'ingénieur spécialisé dans le calcul des structures doit s'assurer que l'avion ne risque pas d'imploser. En effet, lors de l'aménagement, on crée un certain nombre de volumes différents à l'intérieur de la partie pressurisée de l'avion. Si aucune précaution n'était prise, une dépressurisation accidentelle à l'intérieur d'un de ces volumes pourrait engendrer sur ses parois des forces supérieures à ce que la structure porteuse de l'avion pourrait supporter, ce qui entraînerait la destruction de l'aéronef.* 

*Il est donc nécessaire de prévoir des chemins de passage de l'air entre les différents volumes créés par l'aménagement, de sorte que les efforts mécaniques restent dans des proportions acceptables. Le présent article présente un logiciel mis au point à l'École d'Ingénieurs du Canton de Vaud permettant de simuler des accidents de dépressurisation.* 

### **1. Introduction**

Depuis quelques années, la demande d'avions spécialement aménagés s'est accrue. Ces demandes proviennent typiquement des gouvernements qui désirent des avions spéciaux pour leurs hauts responsables ou de richissimes hommes d'affaires qui veulent voyager dans des conditions exceptionnelles de confort. L'aménagement intérieur d'un avion pose cependant des problèmes techniques autrement plus ardus que pour une simple maison : par exemple, il faut s'assurer que les pièces lourdes du mobilier ne traverseront pas l'aéronef en cas d'atterrissage un peu brutal!

Un bureau d'ingénieurs de la Neuveville, Berger Engineering, est spécialisé dans le calcul de structures dans le domaine de l'aéronautique ; un des services qu'il propose est précisément de certifier la résistance mécanique des aménagements réalisés dans un avion. Cependant, une étape de la certification restait en dehors des ses compétences et devait être sous-traitée en Amérique du Nord, car la création de volumes fermés (salle de réunion, salle de bain, etc.) à l'intérieur d'un avion pressurisé pose un grave problème en cas d'accident de dépressurisation. En effet, si une pièce est hermétiquement séparée de ses voisines, elle va se comporter comme une véritable bombe si un hublot venait à sauter, car les efforts sur ses parois, dus à une dépressurisation partielle de l'avion, engendreraient des forces telles que l'avion pourrait se désagréger en plein vol.

Afin que cette situation ne puisse survenir, il est nécessaire de prévoir des ouvertures permettant le passage de l'air entre les pièces, par exemple sous la forme de portes auto-ouvrantes ou de panneaux amovibles. Pour savoir si les ouvertures prévues sont adéquates, il faut nécessairement avoir recours à des simulations assez complexes.

<sup>&</sup>lt;sup>1</sup> Ingénieur HES en informatique, Nestlé GL-IS/IT, Vevey.

<sup>2</sup> Professeur à l'EIVD — Institut d'informatique appliquée.

<sup>3</sup> Ingénieur HES en mécanique, Berger Engineering, Faubourg 7, La Neuveville.

<sup>4</sup> Professeur à l'EIG — Laboratoire d'aérotechnique, Genève.

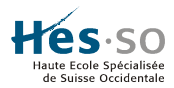

Un logiciel très convivial permettant de simuler des accidents de dépressurisation et d'en visualiser graphiquement les résultats a donc été développé à l'EIVD, en collaboration avec le laboratoire d'aérotechnique de l'École d'ingénieurs de Genève. Le logiciel permet de dessiner le plan d'aménagement de l'avion, d'en saisir les données techniques, d'afficher les pressions dans l'avion en cours de simulation et de générer les rapports des tests sous la forme de fichiers éditables par les tableurs et traitement de texte standards, le tout étant fait sur un simple PC.

Le lourd et coûteux processus de certification (collecte des données, leur envoi outre-atlantique — accompagné de quelques milliers de dollars — l'attente des résultats) peut désormais se faire beaucoup plus rapidement, de manière indépendante et à un meilleur coût.

# **2. Modèle physique**

Un avion sera modélisé à l'aide d'un ensemble de compartiments (numérotés) séparés entre eux par des cloisons (voir figure 1). Afin de permettre le passage de l'air entre deux compartiments, les cloisons sont équipées de panneaux amovibles qui sautent si la différence de pression devient trop importante. Il faut noter ici que la force à partir de laquelle un panneau se détache (sa tare) peut dépendre du sens du déséquilibre des pressions. En pratique, ces panneaux peuvent être des portes, des trappes sur le plancher ou dans le plafond ou encore des découpes dans les parois qui seront masquées par des pièces d'ameublement (tableaux, fauteuils, …). L'ingénieur peut agir relativement facilement, mais dans une certaine mesure sur la tare des panneaux, par exemple en changeant le type des rivets d'une serrure, si le panneau est une porte, ou sur la surface du panneau.

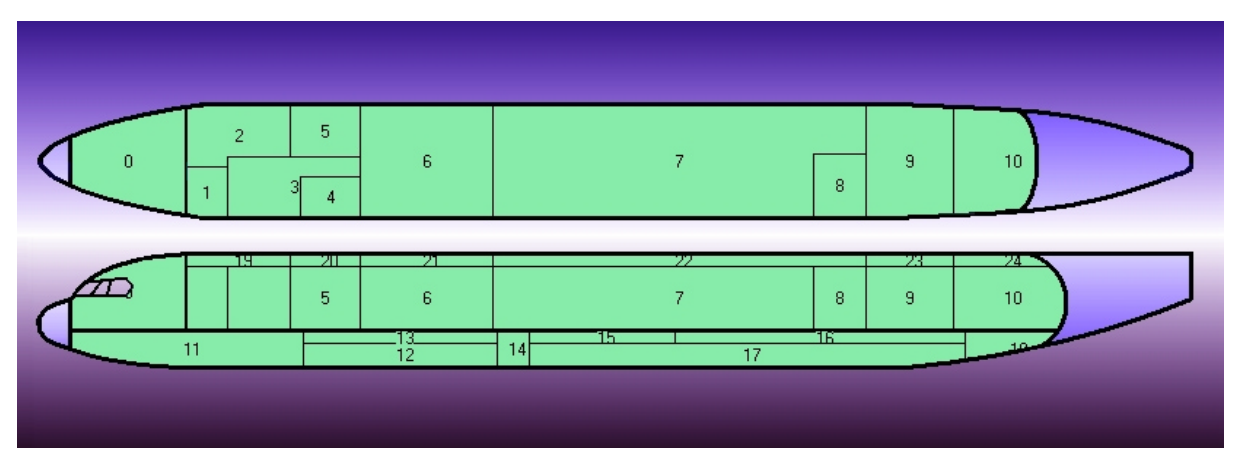

Figure 1 : Structure générale d'un avion, telle qu'elle peut être saisie graphiquement dans le logiciel.

Le premier travail de l'ingénieur sera donc de saisir les données relatives à chaque compartiment, à savoir son volume, la surface de l'éventuelle ouverture vers l'extérieur (hublot, porte) ainsi que la liste des compartiments voisins. Ensuite, il devra, pour chaque paroi séparant deux compartiments, donner ses caractéristiques : surface, force maximale que la paroi est capable de supporter, la tare, la surface et les caractéristiques aérodynamiques des panneaux amovibles. Il faut noter ici que la forme géométrique des panneaux (cercle, rectangle allongé) ou leur emplacement peuvent engendrer une surface aérodynamique équivalente inférieure à leur surface physique.

Finalement, il faudra également saisir les conditions de vol de l'avion : pression et température de l'air à l'intérieur de la carlingue, pression extérieure. Il faut prendre ici en considération les conditions les plus défavorables où un accident de dépressurisation pourrait avoir lieu, à savoir celles

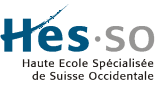

rencontrées à l'altitude maximale pour laquelle la pression à l'intérieur de la carlingue peut être maintenue à celle qui existe au niveau de la mer. C'est en effet pour ces conditions que la masse d'air à l'intérieur de l'avion est maximale, ce qui entraîne le plus fort déplacement d'air en cas d'accident.

Le calcul du débit de l'air à travers une ouverture doit se faire en tenant compte du fait que si la différence de pression est élevée, l'air se déplacera à une vitesse supersonique et se comportera comme un fluide compressible alors que si la différence est faible, le débit peut être approché par un modèle incompressible. La figure 2 représente le débit d'air à travers une ouverture de  $1m^2$  en fonction du rapport des pressions de part et d'autre de l'ouverture.

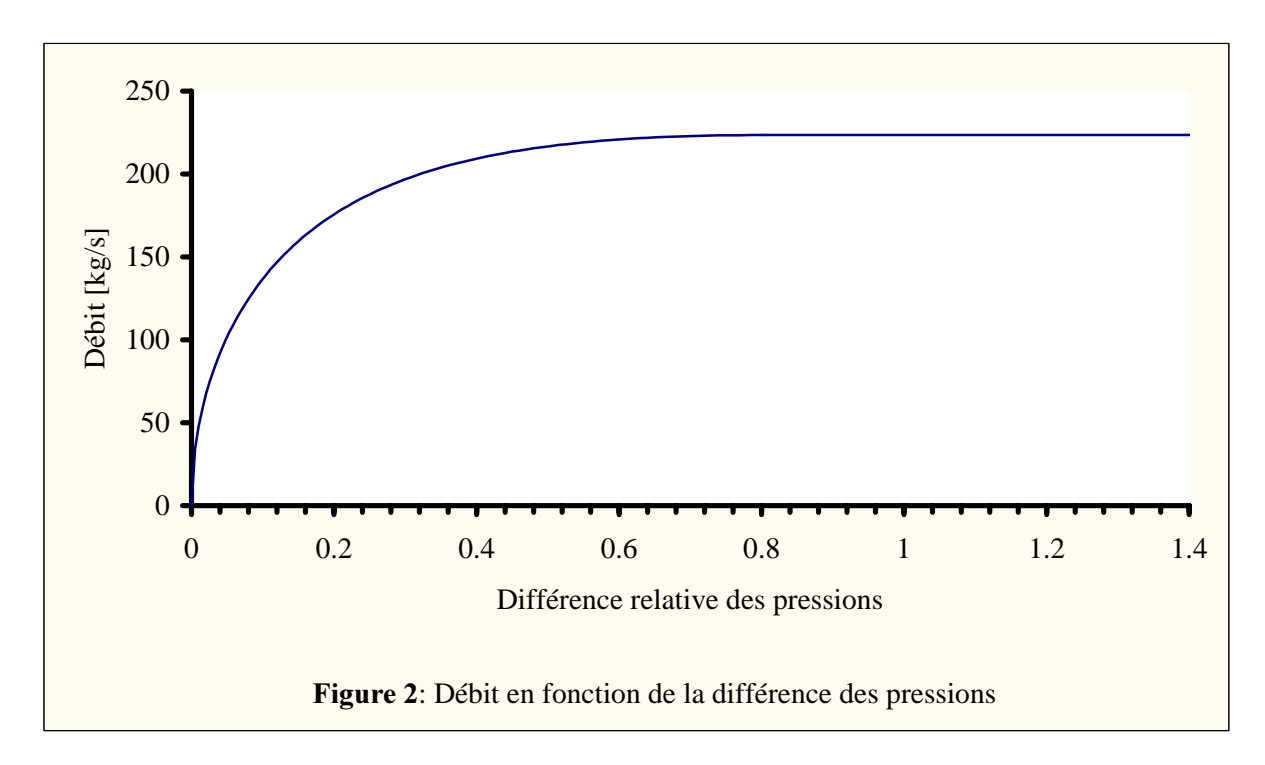

Dans cette figure, on voit que la transition entre les régimes compressible et incompressible se trouve aux environs de 0,5 (pour des conditions normales de l'air à l'intérieur de l'avion). Cela signifie que si la pression du côté extérieur d'une cloison est moins de la moitié de celle du côté intérieur, l'air se déplacera dans l'ouverture à une vitesse supersonique. Par contre, si le rapport des pressions est supérieur, l'air se déplacera à une vitesse d'autant plus lente que la différence relative des pressions est basse.

### **3. Modèle numérique**

Les singularités du modèle physique adopté, telles que le régime d'écoulement de l'air ou le fait qu'un panneau puisse s'ouvrir brusquement, font qu'une étude analytique des efforts subis par les parois en fonction du temps s'avère en pratique trop difficile. Afin que l'ingénieur puisse savoir si les caractéristiques des ouvertures qu'il a prévues entre les compartiments sont admissibles, il faut avoir recours à des simulations. La première idée qui vient à l'esprit est de discrétiser le temps et de considérer les masses d'air qui transitent d'un compartiment à un autre (ou vers l'extérieur) durant un petit laps de temps ∆*t*. Ces masses seront calculées en faisant l'hypothèse que durant cette période, le débit est constant.

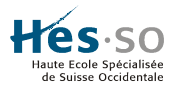

Pour estimer précisément le moment où chaque panneau saute, et donc avoir une bonne estimation des pressions dans chaque compartiment au cours du temps, il est nécessaire de recourir à des valeurs de ∆*t* très petites, typiquement quelques micro-secondes. Pour obtenir l'ordre de grandeur de ce temps, il convient de considérer le cas de petits compartiments (par exemple des toilettes) de quelque m<sup>3</sup> (ce qui représente quelques kg d'air) dont les cloisons peuvent avoir une surface de quelques m<sup>2</sup>, et équipés d'un hublot dont la surface est de l'ordre de grandeur de  $0, 1m<sup>2</sup>$ . Un tel compartiment pourrait se vider en une fraction de secondes si un hublot éclate, ce qui veut dire que les forces critiques sur une paroi sont atteintes en  $10<sup>3</sup>$  secondes (ordre de grandeur). Si l'on veut que la discrétisation du temps n'entraîne pas une erreur de plus de quelques % sur la valeur de la pression juste après qu'un panneau amovible ait sauté, on arrive à ∆*t* = 10–5 secondes environs.

Or, la vidange de l'air d'un avion complet, d'un volume de plusieurs centaines de m<sup>3</sup>, prend plusieurs secondes, ce qui implique que la simulation de la rupture d'un hublot peut nécessiter des millions de pas de simulation. Afin de valider la configuration des panneaux amovibles, il convient de simuler une rupture dans chaque compartiment ayant un point faible vers l'extérieur. Ce qui signifie un temps de calcul prohibitif.

Pour diminuer l'effort de calcul, nous avons adopté un schéma où le ∆*t* n'est pas constant mais dépend de la proportion maximale d'air qui transite d'un compartiment vers un autre. Il s'ensuit que l'on peut connaître précisément le moment où chaque panneau saute, tout en allongeant le pas de discrétisation lorsque la situation évolue peu. La figure 3 donne un exemple typique de l'évolution du ∆*t* en fonction de du temps.

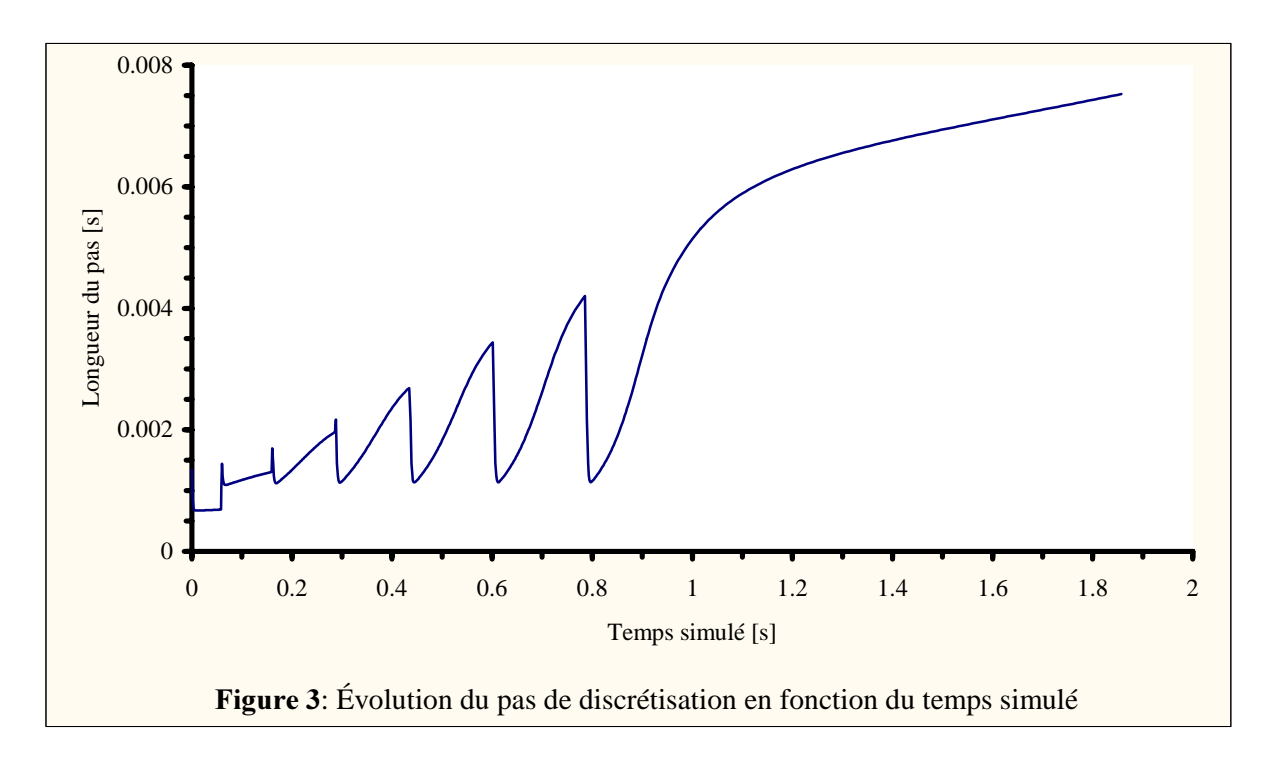

Dans cette figure, nous remarquons nettement des sauts dans l'évolution du ∆*t*. Ces sauts correspondent aux instants précis où des panneaux amovibles sautent, donc au moment où un changement significatif des conditions a lieu dans l'avion.

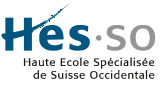

Un effort particulier a été mis sur la proposition automatique de paramètres de simulation qui donnent des résultats acceptables, de sorte que l'utilisateur ne parte pas complètement à l'aveugle avec des paramètres qui, s'ils sont mal choisis, pourraient donner des résultats erronés. Cependant, malgré tous nos efforts, il reste des cas où ces valeurs automatiques ne sont pas optimales. Le logiciel ne peut donc pas être mis entre toutes les mains, car l'utilisateur doit avoir des connaissances techniques suffisantes qui lui permettront de s'assurer que les simulations sont valables.

# **4. Un logiciel convivial**

Le logiciel développé à l'EIVD par B. Renaud durant son travail pratique de diplôme permet de réaliser de façon conviviale la validation d'un avion quant à sa sécurité en cas d'accident de dépressurisation. Afin d'aider l'ingénieur à comprendre ce qui se passe lors d'un accident, une petite interface graphique a été développée, permettant de connaître l'état des compartiments et des parois durant la simulation. Naturellement, diverses fenêtres de saisie des données sont disponibles : création d'un nouvel avion, saisie des conditions de vol, caractéristiques des compartiments, caractéristiques des parois, paramétrage de la simulation, etc.

Il est naturellement possible de sauver les données relatives à un avion, de modifier ces données. Le logiciel permet également de traiter plusieurs simulations simultanément, ce qui est particulièrement appréciable pour l'ingénieur, car il peut ainsi comparer les effets d'une modification dans la conception de panneaux amovibles.

La figure 4 illustre une partie de l'interface utilisateur qui a été développée durant ce projet. Examinons plus en détail les diverses informations à disposition lors d'une simulation.

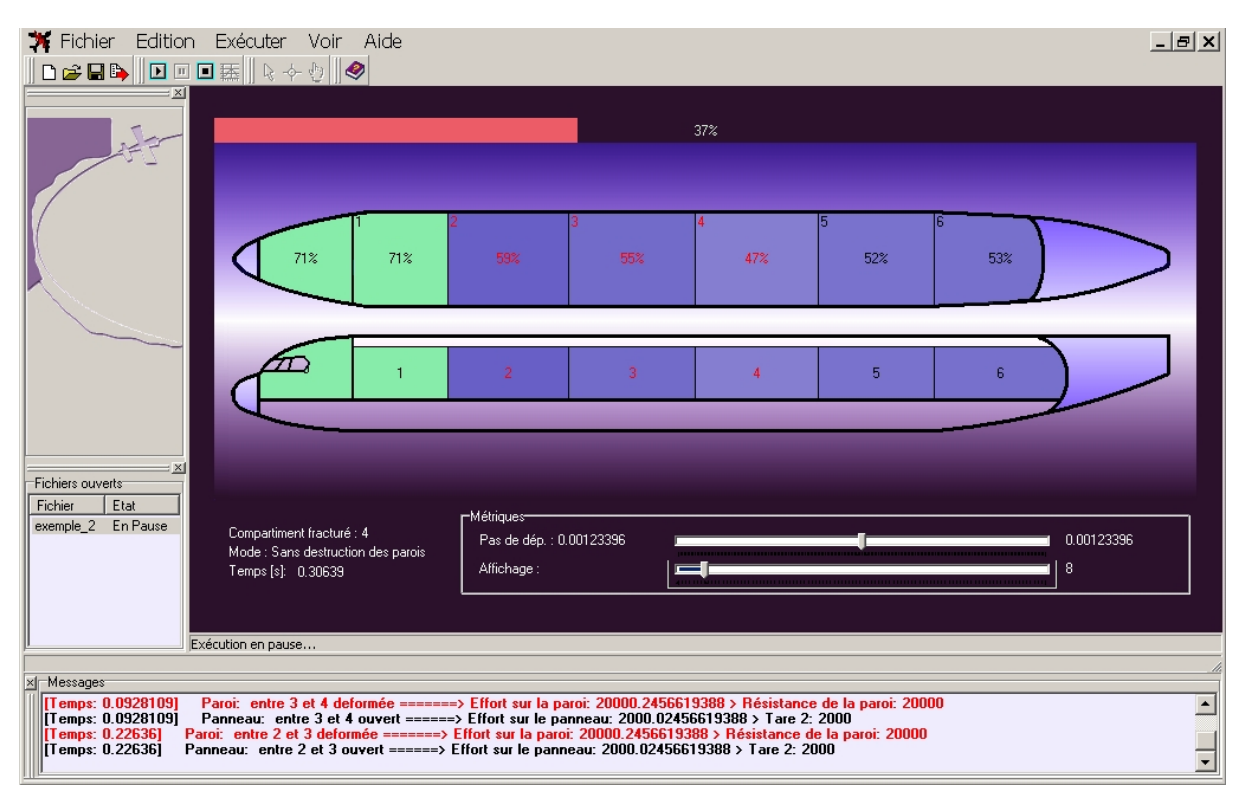

Figure 4 : Exemple de ce que l'on voit à l'écran lors d'une simulation.

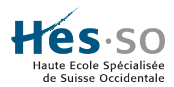

Une barre de paramétrage relative au pas de dépressurisation offre à l'utilisateur, la possibilité de modifier en cours d'exécution la durée du pas. Cette variation peut se faire entre 1/100<sup>e</sup> du pas initial et 100 fois celui-ci. On rappellera qu'une augmentation de celui-ci (déplacement vers la droite du pointeur) peut invalider la simulation. Néanmoins, dans certains cas, une augmentation peut s'avérer judicieuse et utile. La barre de paramétrage relative à l'affichage permet, elle, d'éviter de redessiner systématiquement l'évolution de la simulation. En effet, les dessins peuvent ralentir fortement l'exécution du programme. La position du curseur spécifiera le nombre d'itérations effectuées par le programme avant le réaffichage de la nouvelle situation.

Étudions à présent les informations présentes durant la simulation. Les compartiments apparaissent en vert tant que la pression n'a pas diminué. Ils deviennent bleu lorsqu'une fuite apparaît (un panneau s'est détaché), en s'éclaircissant jusqu'à devenir blanc s'ils atteignent le niveau de la pression extérieure.

Le pourcentage de pression supplémentaire par rapport à la pression extérieure est affiché au centre du compartiment en noir. Celui-ci devient rouge si une des parois venait à être déformée. En fin de simulation, la valeur affichée au niveau du compartiment fracturé sera celle spécifiée dans la condition d'arrêt. Au-dessus de l'avion, une jauge donne une estimation de la proportion de calculs effectués. Le temps est également présenté et correspond à la durée écoulée depuis l'incident.

L'utilisateur peut à tout moment suspendre la simulation pour reprendre ultérieurement la suite de l'exécution. Il est aussi possible d'interrompre la simulation.

À n'importe quel moment, il est possible de consulter la valeur exacte de la pression, ainsi que les efforts (rapport contrainte/résistance) des panneaux et parois d'un compartiment simplement en cliquant sur le compartiment à étudier. Finalement, au bas de l'application, différents messages peuvent apparaître (fenêtre des événements). Ils signalent généralement la déformation des parois ou l'ouverture des panneaux. On peut ainsi vérifier à quel moment un événement s'est produit, quelle(s) entité(s) sont concernée(s) et quelles forces entrent en jeu.

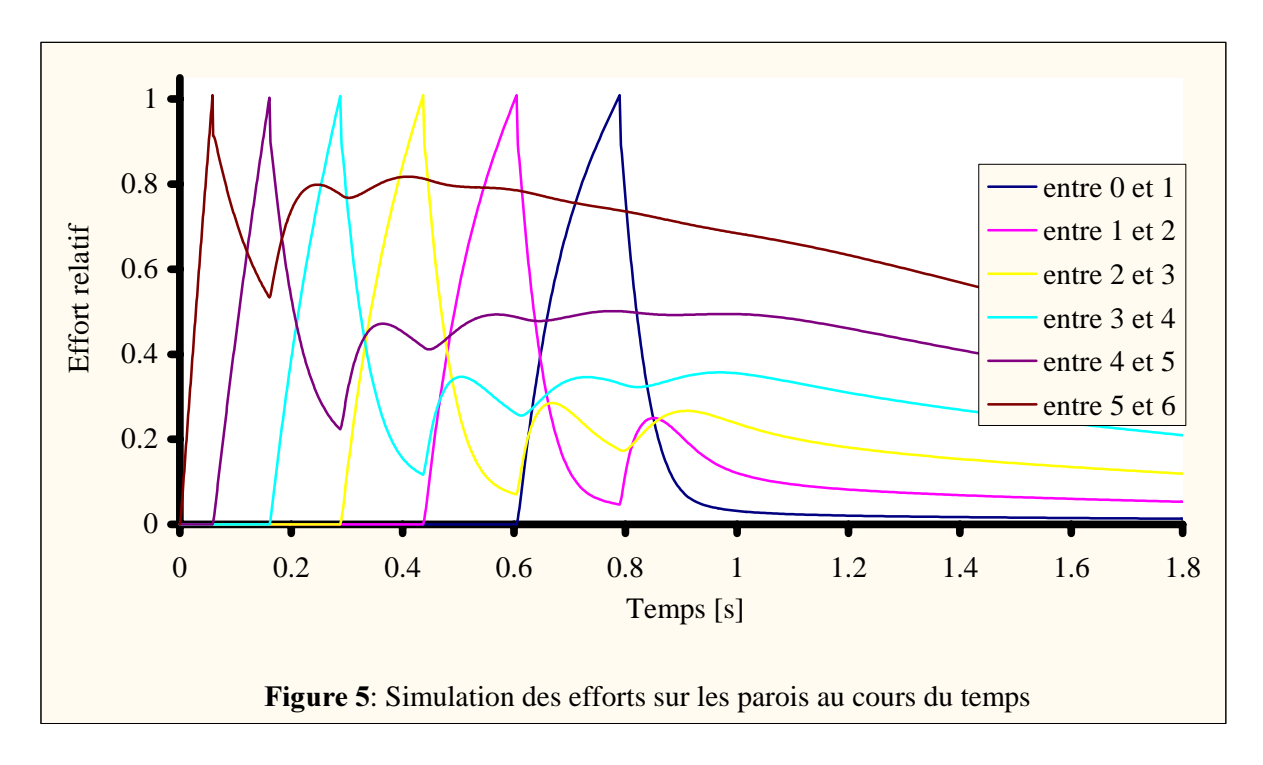

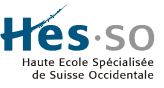

Les événements importants qui ont eu lieu sont signalés dans la fenêtre principale du programme. Cependant, pour une validation plus complète du comportement de l'avion lors d'accidents de dépressurisation, il est nécessaire de disposer de résultats numériques plus complets, comme l'évolution des pressions dans chaque compartiment au cours du temps ou les forces exercées sur les parois. Ces résultats sont automatiquement exportés vers des applications « Word » ou « Excel » et permettent en quelques instants d'obtenir des rapports détaillés. Il est alors très facile de générer des graphiques comme ceux de la figure 5, qui représente en fonction du temps l'effort subi sur les parois, relativement à l'effort maximal théorique qu'elles supportent.

## **5. Conclusion**

Le travail réalisé dans ce projet a fait bénéficier de compétences nouvelles une PME de la région, ce qui lui permet de proposer de nouveaux services dans le domaine du calcul de structure pour l'aéronautique. Désormais, il n'est plus nécessaire de sous-traiter une partie du travail outre-Atlantique, comme cela se faisait. Dans ces conditions, on peut espérer faire concurrence à certaines entreprises texanes qui ont eu le bon goût de truffer de micros espions un avion spécial commandé par un gouvernement (il y en avait, paraît-il jusque dans la salle de bains).

Dans le futur, on essaiera de produire une nouvelle version du logiciel qui intégrera l'optimisation de la configuration des panneaux amovibles. En effet, il est relativement aisé d'agir, dans certaines limites, sur la tare des panneaux. En retardant ou en avançant leur ouverture, il est possible de diminuer les efforts subis par les parois. De même, la taille de certains panneaux peut être adaptée. Ce type d'optimisation permettrait d'alléger notablement le travail de l'ingénieur, en particulier s'il constate qu'un avion ne présente pas des garanties suffisantes en cas d'accident de dépressurisation.